### Photoshop 2022 (Version 23.1.1) Crack File Only Free Download [Win/Mac] [Updated] 2022

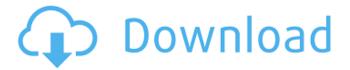

#### Photoshop 2022 (Version 23.1.1) [Mac/Win] [March-2022]

Tip The name "layer" for a Photoshop image is the same word as a layer in a drawing. Photoshop and other programs call the individual image layers "images" to distinguish them from the layers of a drawing. # Chapter 2. Getting Organized Examine the special needs of each type of image file you may encounter and how to maximize the features of a particular program. In addition, I show how you can use programs to manage your files, organize them with folders and subfolders, merge groups of images, copy and move files, and export images as a different file format. ## Need and Want: Determining What to Keep and What to Throw Away Each type of file has different attributes. Some types of files may be safe to toss or throw away, but others are critical to your project. Fortunately, you can manage your image-manipulation files in a number of ways to make sure you get the most out of them. This chapter presents a series of methodologies that enable you to sort and identify files by type.

### Photoshop 2022 (Version 23.1.1) Crack+ With Serial Key

The main version to download for the Mac is Adobe Photoshop Elements 12. Adobe Photoshop CS6 Elements 11, or PSE11, is an alternative to this version of Photoshop which was released in 2013. PSE11 is now compatible with Mac OS X El Capitan. Photoshop Elements 12 and CS6 Elements 11 Thanks to Glaço for his contributions. This guide will help you install Photoshop Elements 12 on Macs running El Capitan, Mojave, High Sierra or Sierra, and will show you how to install and use Photoshop Elements 12. Best Graphic Design Software for Photoshop Best Free Photoshop Templates Best Photo Editing Software How to Use Photoshop Elements 12? It's very easy to use Photoshop Elements, as you can see from the following screenshots: The most important setting in Photoshop Elements is the Photoshop Elements Preferences window, as seen below: When first opening Photoshop Elements, a Customise window will appear: From this window, you can import a virtual SD card, and navigate with the Jump and Zoom functions, as seen below: You can also view, organise and sort elements. You can choose which adjustments you want to use, such as curves or blur. The Filter Gallery contains over 200 different filters for improving the appearance of your images and you can view some of the filters by using the Sample Images options: Now you can make quick adjustments to your photos, as seen below: You can also save an image as a file or in a PSD folder. You can also save the image to a removable media card, such as a USB stick, to save your images for later. Check out the guide, Installing Photoshop Elements for Mac, for instructions on how to download, install and use Photoshop Elements 12 on Mac OS X. How to Install Photoshop Elements 12 for Mac OS X To install Photoshop Elements 12 on Mac OS X, you need to download the installer from the Adobe website and open it in an app like iMovie. You need an Apple ID and a password which you create in the iMovie app. If you have a Mac, you will need to download and install the following software: How to install Photoshop Elements 12 on Mac OS X El Capitan To install Photoshop Elements 12 on Mac OS X El Capitan, you need to download the installer from the Adobe a681f4349e

1/3

# Photoshop 2022 (Version 23.1.1) Keygen For (LifeTime) Download

A team of researchers led by UC Riverside's Peacock Center for Computational Ecology have identified the first known penguin species to survive above the Arctic Circle. The scientists estimate that the newly discovered emperor penguin population is now as large as or larger than previously documented populations in the Antarctic and sub-Antarctic and that the birds likely use the Arctic Circle as a migratory stopover on their journey south. The findings are published in the journal Biology Letters. "These birds can be tracked because the emperor penguin is the only penguin species that breeds during the winter and lays an egg while on the ice," said Peacock Center Director Melting Brine, lead author of the paper. "When the chicks hatch and the parents leave, the mothers return to molt. And they take all the feathers off their entire body in one go." On the Arctic Circle, between the 75th and 84th degrees of latitude, the researchers collected about 200 feathers from 36 nests of emperor penguins, and matched their unique bar codes to the latest estimates of emperor penguin population. The researchers used an algorithm based on the genetic makeup of a population to calculate the number of nests from which the feathers were collected. The team reports that 16 of the 36 nests were located within the Arctic Circle. Because the researchers did not sample the nests within the Arctic Circle, it is possible that the number of nests they found there greatly exceeds the current estimate. The researchers used census data from Antarctica and sub-Antarctic islands to estimate that emperor penguin populations in the Arctic Circle and above might be as large as the number of emperor penguins in the entire Antarctic and sub-Antarctic regions. "Such a large Arctic population is unprecedented, and suggests that during the Antarctic winters, emperor penguins migrate in vast numbers to the Arctic Circle," said Dr. Brine. "They have been breeding on the Arctic Circle for the last three decades, and have been gradually expanding their range northward. We are seeing these birds in increasingly northern environments. It's possible that they've even set up a population in Iceland." Emperor penguins swim and waddle much like flightless birds do, the researchers say. This makes their discovery at such high latitudes all the more unexpected. But emperor penguins at the top of the world face additional challenges. At the top of the planet, during the winter, winds, waves and pack ice make it very dangerous for

## What's New In Photoshop 2022 (Version 23.1.1)?

function [I, f] = stoc(I) % STOC decomposes a matrix (or image) into its contour and Laplacian components. % % Remark % % On a voxel image the filter has the following form: % % I = % % where \* is the spatial convolution operator and w(x,y) is the window function. % % In higher dimensions, the matrix L\*L\*w(x,y) operates on a 2D image (a % 2D matrix or submatrix of a 3D matrix). % % We think of the Laplacian as a generalized derivative. % % See also: % IMFILTER, IMMATRIX, SOBEL, QUADL % % Christian Kegelmeyer % christian.kegelmeyer@gmx.net % % October 15, 2006 % % Christian Kegelmeyer % christian.kegelmeyer@gmx.net % notices apply to this code

2/3

# **System Requirements For Photoshop 2022 (Version 23.1.1):**

(1) Both USB A and B type ports must be installed in the console, however, it must be possible to switch between them. (2) The following is required for the switch function: Joy-con (2) Type + ABS On (3) When plugging in the USB ports of the PlayStation 4 to the console, it is recommended to install the PlayStation 4 game which supports the connection to the USB ports. (4) Regarding the connection speed between USB A and B type ports, it

#### Related links:

#### https://akademiun.com/wp-

content/uploads/2022/06/Adobe Photoshop 2021 Version 2243 Product Key Free Download Latest 2022.pdf <a href="https://mydreamfinances.com/index.php/2022/06/30/adobe-photoshop-2021-version-22-4-crack-keygen-with-serial-number-torrent-free-for-windows-latest-2022/">https://mydreamfinances.com/index.php/2022/06/30/adobe-photoshop-2021-version-22-4-crack-keygen-with-serial-number-torrent-free-for-windows-latest-2022/</a>

http://vogaapaia.it/archives/25883

https://nvsccommunitv.com/advert/photoshop-cs6-with-registration-code-free-pc-windows-latest-2022/

https://confiseriegourmande.be/photoshop-2021-version-22-5-crack-patch-download-for-windows-latest-2022/

https://ameeni.com/upload/files/2022/06/oB6W5tazkBLwszsYA59Z 30 85526d014c52625fb99fb5fb933df2b4 file.pdf

https://propertynet.ng/photoshop-cc-2019-crack-free-for-pc-april-2022/

https://eskidiyse.com/index.php/photoshop-cc-2018-version-19-patch-full-version-incl-product-key-free/

http://joshuatestwebsite.com/wp-

content/uploads/2022/06/Adobe Photoshop 2020 KeyGenerator Incl Product Key Free X64.pdf

https://socialspace.ams3.digitaloceanspaces.com/upload/files/2022/06/6n7gtMpTPyZND8ghar7B\_30\_97f11f1790025ed52e965

14086f49238 file.pdf

https://aglgamelab.com/wp-

content/uploads/2022/06/Photoshop 2021 Version 223 Crack With Serial Number For PC.pdf

https://digitallibations.com/wp-content/uploads/2022/06/Photoshop 2022 Version 231.pdf

https://redmoonstar.com/2022/06/30/adobe-photoshop-2022-with-serial-key-win-mac/

https://www.careerfirst.lk/sites/default/files/webform/cv/Photoshop-2021-Version-2241 31.pdf

https://www.careerfirst.lk/sites/default/files/webform/cv/elayfear944.pdf

https://bestvacuumforcar.com/photoshop-cs6-crack-activation-code-activation-code-with-kevgen-x64/

https://rwix.ru/adobe-photoshop-2021-version-22-4-3-free-download.html

https://www.careerfirst.lk/sites/default/files/webform/cv/marblon49.pdf

https://studvabroad.temple.edu/system/files/webform/peer-advisor-resumes-2016-2017/lachtas866.pdf

https://www.avon.k12.ma.us/sites/g/files/vyhlif4136/f/uploads/child\_find\_2021\_1.pdf

3/3